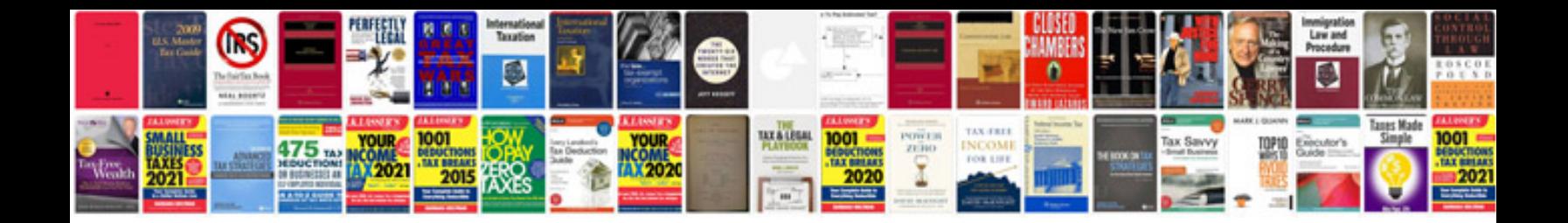

**Saturn l200 manual**

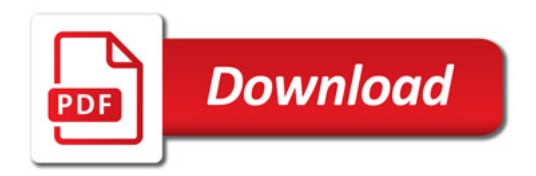

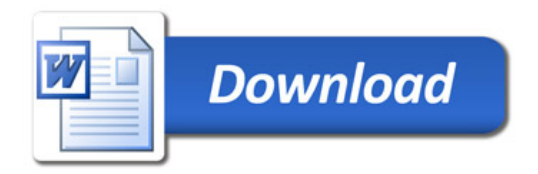